# For Loops

A loop allows you to execute the same statements multiple times. for loops are used to iterate over the items of a sequence, either by value or by index.

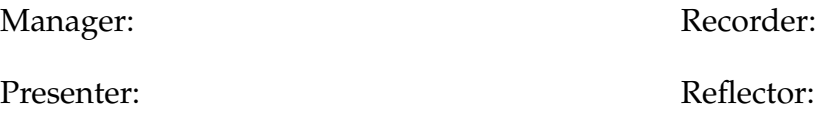

### **Content Learning Objectives**

*After completing this activity, students should be able to:*

- Describe the syntax and the purpose of a for statement.
- Predict how range() works given 1, 2, or 3 arguments.
- Explain the difference of iterating values versus indexes.

#### **Process Skill Goals**

*During the activity, students should make progress toward:*

• Describing behavior when running experiments in a shell. (Critical Thinking)

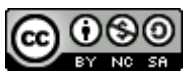

Copyright © 2023 T. Shepherd, C. Mayfield, and H. Hu. This work is licensed under a Creative Commons Attribution-NonCommercial-ShareAlike 4.0 International License.

## <span id="page-1-0"></span>**Model 1** for **Each Value**

A for loop executes the same block of code "for each item in a sequence". Create a new file named loops.py, and enter the following code:

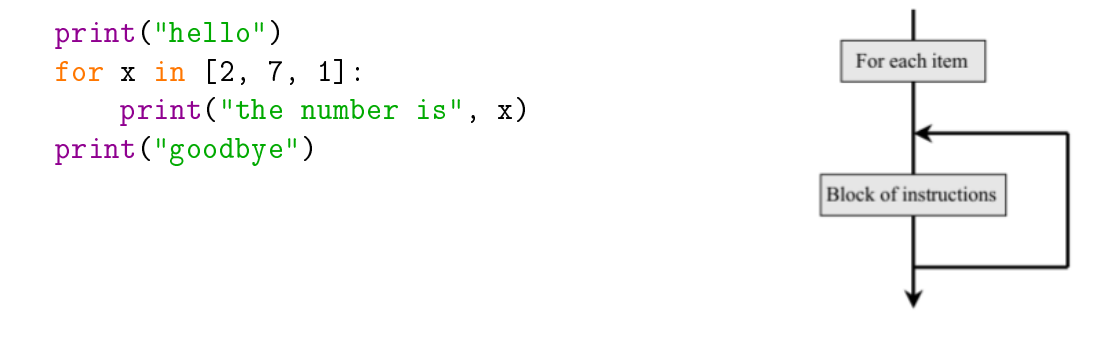

#### **Questions** (15 min) Start time:

**1**. Run the loops.py program. How many times does the indented line of code execute under the for loop?

- **2**. How many times does the line of code NOT indented execute after the for loop?
- **3**. Identify the value of x each time the indented line of code is executed.
	- a) 1st time:
	- b) 2nd time:
	- c) 3rd time:

**4**. Modify the list [2, 7, 1] in the following ways, and rerun the program each time. Indicate how many times the for loop executes.

- a) non-consecutive numbers: [5, -7, 0]
- b) numbers decreasing in value: [3, 2, 1, 0]
- c) all have the same value: [4, 4]
- d) single value in a list: [8]

**5**. In general, what determines the number of times that the loop repeats?

**6**. What determines the value of the variable x? Explain your answer in terms of what is assigned  $(x = ...)$  each time the loop runs.

**7**. Modify the program as follows:

- a) Write a statement that assigns [0, 1, 2, 3, 4] to the variable numbers.
- b) Rewrite the for  $x \dots$  statement to use the variable numbers instead.
- c) Does the assignment need to come before or after the for statement?
- **8**. Add the following code at the end of your program:

for c in "Hi!": print(c)

- a) What is the output of this  $f$  or statement?
- b) What determined how many times print(c) was called?
- c) Explain what a  $for$  statement does with strings.

**9.** (Optional) What other types, besides lists and strings, can a for loop handle? Experiment by adding examples to your loops.py program. Summarize here what works and what doesn't.

# **Model 2 The** range **Type**

The range type represents a sequence of integers. The range () function can be called with one, two, or three arguments.

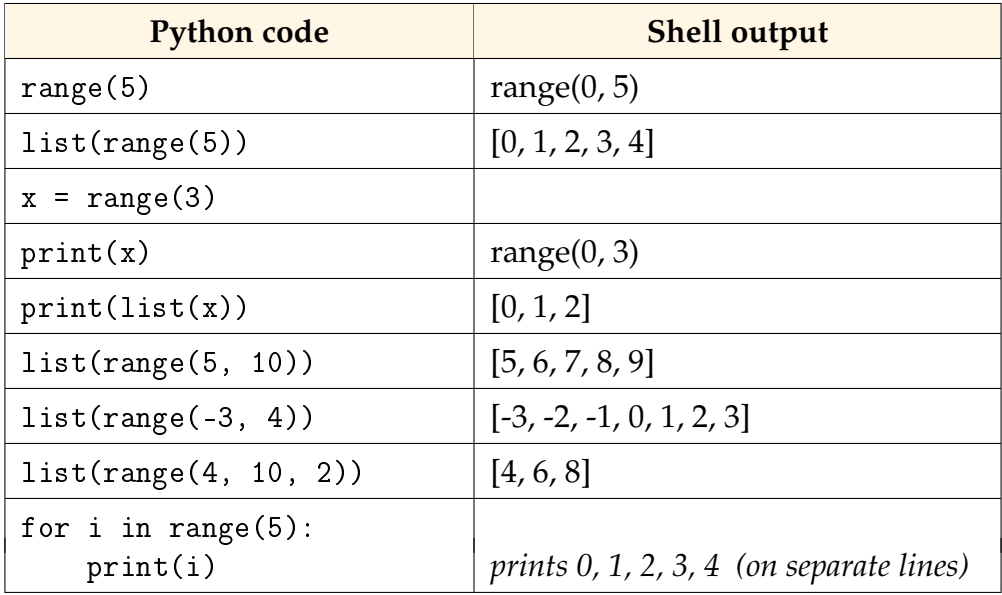

### **Questions** (15 min) Start time:

**10**. Explain the difference in output between the first two lines of code (with and without the list function).

**11**. If the argument of the range function specifies a single number  $(x)$ :

- a) What will be the first number listed?
- b) What will be the last number listed?
- c) How many numbers will be in the list?
- d) Use the range function to generate the sequence 0, 1, 2, 3.

**12**. If the argument of the range function specifies two numbers  $(x, y)$ :

- a) What will be the first number listed?
- b) What will be the last number listed?
- c) How many numbers will be in the list?
- d) Use the range function to generate the sequence 1, 2, 3, 4.

**13**. If the argument of the range function specifies three numbers  $(x, y, z)$ :

- a) What will be the first number listed?
- b) What does the third argument represent?
- c) How many numbers will be in the list?
- d) Use the range function to generate the sequence 1, 3, 5, 7.

<span id="page-4-0"></span>**14**. In your Editor, make a copy of the [Model 1](#page-1-0) code. Then modify the for statement so that the number of times the loop executes is determined by a variable named times.

- a) How did you change the for statement?
- b) How would you cause the loop to print the values 0 to 5?
- **15**. Consider the for statement used in [Model 1](#page-1-0) versus [#14.](#page-4-0)
	- a) If you wanted to execute a loop 100 times, which type of for statement would you choose and why?
	- b) If you wanted to use each item of an existing list inside the loop, which type of for statement would you choose and why?

**16.** (Optional) Write a **for loop that uses the range** () function to print the letters A to Z one at a time. *Hint:* In Unicode, 'A' is 65 and 'Z' is 90. Use the chr() function inside the loop.

# <span id="page-5-0"></span>**Model 3** for **Each Index**

Indexes are needed in order to update the elements of a list.

```
names = ["emma", "liam", "aisha", "mateo", "sofia", "ravi"]
for i in range(len(names)):
   name = names[i]# replace element at index i
   names[i] = name.capitalize()
```
#### **Questions (15 min) Start time:**

**17**. Based on the above code:

- a) What is the length of the names list?
- b) What sequence of values does range(len(names)) represent?
- c) What word does the variable i stand for?

**18**. Run the code, and describe what the for loop does.

- **19.** Compare the for loops in [Model 1](#page-1-0) and [Model 3.](#page-5-0)
	- a) Why does [Model 1](#page-1-0) use the variable name x?
	- b) Why does [Model 3](#page-5-0) use the variable name i?

**20**. Can the loop in [Model 3](#page-5-0) be rewritten, without using range(), to look like the loop in [Model 1?](#page-1-0) Explain why or why not.

**21**. The built-in enumerate() function can be used to shorten the code in [Model 3.](#page-5-0) Run the following two lines in a shell, and record the output.

```
a) enumerate(names)
```

```
b) list(enumerate(names))
```
**22**. Describe in your own words what the enumerate() function does.

*The loop in [Model 3](#page-5-0) can be rewritten as follows:*

```
for i, name in enumerate(names):
    # replace element at index i
   names[i] = name.capitalize()
```
**23**. Write a for loop that adds an "!" to each string in the names list.

**24**. Write a for loop that increases each value in the prices list by 5%. (*Hint:* Multiply by 1.05) prices = [19.99, 6.34, 1.00, 12.79, 2.50]